## Package 'multicrispr'

March 30, 2021

<span id="page-0-0"></span>Title Multi-locus multi-purpose Crispr/Cas design

Version 1.0.0

Encoding UTF-8

Description This package is for designing Crispr/Cas9 and Prime Editing experiments. It contains functions to (1) define and transform genomic targets, (2) find spacers (4) count offtarget (mis)matches, and (5) compute Doench2016/2014 targeting efficiency. Care has been taken for multicrispr to scale well towards large target sets, enabling the design of large Crispr/Cas9 libraries.

License GPL-2

LazyData true

RoxygenNote 7.1.1

**Depends**  $R$  ( $>= 4.0$ )

Imports assertive, BiocGenerics, Biostrings, BSgenome, CRISPRseek, data.table, GenomeInfoDb, GenomicFeatures, GenomicRanges, ggplot2, grid, karyoploteR, magrittr, methods, parallel, plyranges, Rbowtie, reticulate, rtracklayer, stats, stringi, tidyr, tidyselect, utils

Suggests AnnotationHub, BiocStyle, BSgenome.Hsapiens.UCSC.hg38, BSgenome.Mmusculus.UCSC.mm10, BSgenome.Scerevisiae.UCSC.sacCer1, ensembldb, IRanges, knitr, magick, rmarkdown, testthat, TxDb.Mmusculus.UCSC.mm10.knownGene

VignetteBuilder knitr

biocViews CRISPR, Software

BugReports <https://gitlab.gwdg.de/loosolab/software/multicrispr/-/issues>

URL <https://loosolab.pages.gwdg.de/software/multicrispr/>

git\_url https://git.bioconductor.org/packages/multicrispr

git branch RELEASE 3 12

git\_last\_commit c2d9878

git\_last\_commit\_date 2020-10-27

Date/Publication 2021-03-29

Author Aditya Bhagwat [aut, cre], Johannes Graumann [sad, ctb], Mette Bentsen [ctb],

<span id="page-1-0"></span>Jens Preussner [ctb], Michael Lawrence [ctb], Hervé Pagès [ctb], Mario Looso [sad, rth]

Maintainer Aditya Bhagwat <aditya.bhagwat@mpi-bn.mpg.de>

## R topics documented:

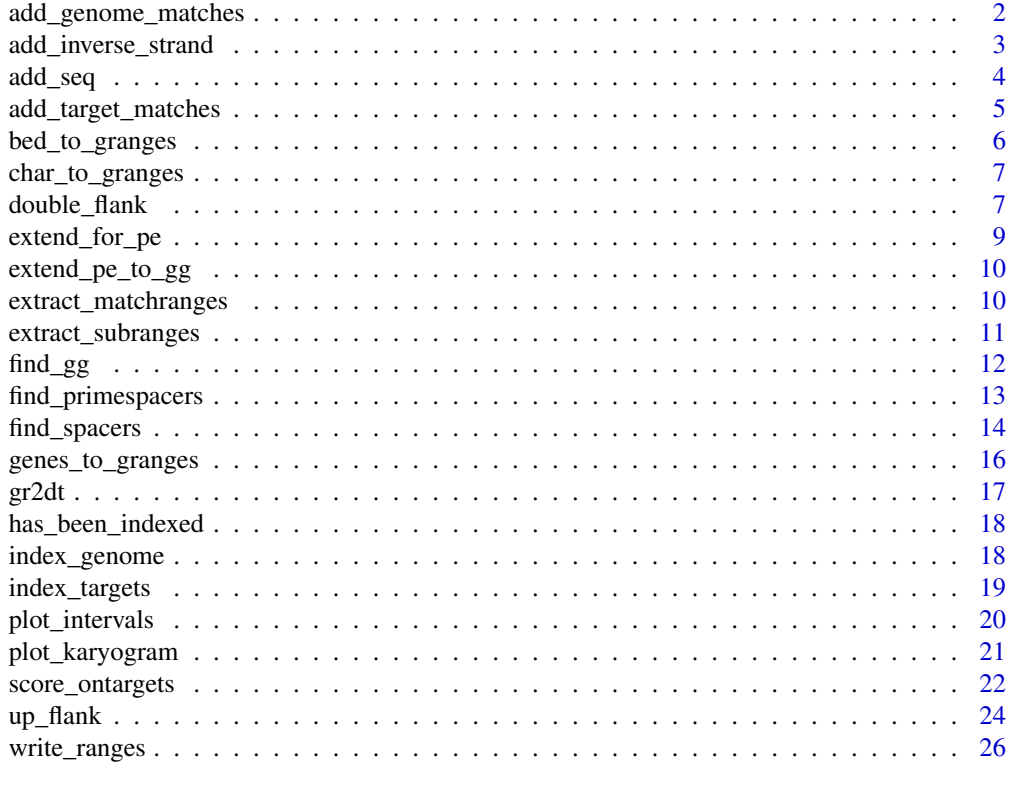

#### **Index** [27](#page-26-0)

add\_genome\_matches *Add genome matches*

## Description

Add genome matches

## Usage

```
add_genome_matches(
 spacers,
 bsgenome = getBSgenome(genome(spacers)[1]),
 mismatches = 2,
 pam = "NGG",
 offtargetmethod = c("bowtie", "pdict")[1],
 outdir = OUTDIR,
```

```
indexedgenomesdir = INDEXEDGENOMESDIR,
  verbose = TRUE
)
```
#### Arguments

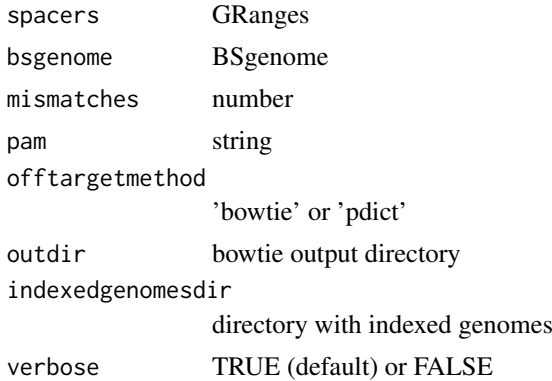

## Value

GRanges

## Examples

```
require(magrittr)
file <- system.file('extdata/SRF.bed', package='multicrispr')
bsgenome <- BSgenome.Mmusculus.UCSC.mm10::BSgenome.Mmusculus.UCSC.mm10
targets0 <- bed_to_granges(file, 'mm10')
targets <- extend(targets0)
spacers <- find_spacers(targets, bsgenome, complement = FALSE,
                        ontargetmethod = NULL, offtargetmethod = NULL)
spacers %<>% extract(1:100)
spacers %<>% add_genome_matches(bsgenome)
```
add\_inverse\_strand *Add inverse strand*

## Description

Add inverse strand

## Usage

add\_inverse\_strand(gr, verbose = FALSE, plot = FALSE, ...)

## Arguments

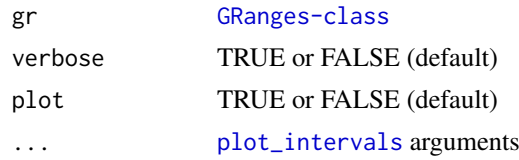

## Value

[GRanges-class](#page-0-0)

## Examples

```
# PE example
#-----------
   require(magrittr)
   bsgenome <- BSgenome.Hsapiens.UCSC.hg38::BSgenome.Hsapiens.UCSC.hg38
   gr <- char_to_granges(c(PRNP = 'chr20:4699600:+', \qquad # snp
                          HBB = 'chr11:5227002:-', # snpHEXA = 'chr15:72346580-72346583:-', # del
                          CFTR = 'chr7:117559593-117559595:+'), # ins
                         bsgenome)
   add_inverse_strand(gr, plot = TRUE)
# TFBS example
#-------------
   bedfile <- system.file('extdata/SRF.bed', package='multicrispr')
   gr <- bed_to_granges(bedfile, genome = 'mm10')
   add_inverse_strand(gr)
```
add\_seq *Add sequence to GRanges*

## Description

Add sequence to GRanges

## Usage

```
add_seq(gr, bsgenome, verbose = FALSE, as.character = TRUE)
```
#### Arguments

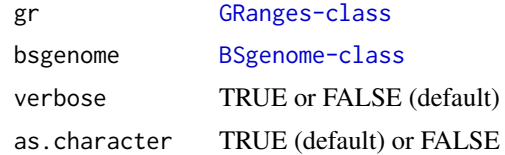

#### Value

[GRanges-class](#page-0-0)

```
# PE example
#-----------
   require(magrittr)
   bsgenome <- BSgenome.Hsapiens.UCSC.hg38::BSgenome.Hsapiens.UCSC.hg38
   gr <- char_to_granges(c(PRNP = 'chr20:4699600:+', \qquad# snp
                         HBB = 'chr11:5227002:-', # snpHEXA = 'chr15:72346580-72346583:-', # del
```
<span id="page-3-0"></span>

## <span id="page-4-0"></span>add\_target\_matches 5

```
CFTR = 'chr7:117559593-117559595:+'), # ins
                          bsgenome)
   (gr %<>% add_seq(bsgenome))
# TFBS example
#-------------
    bsgenome <- BSgenome.Mmusculus.UCSC.mm10::BSgenome.Mmusculus.UCSC.mm10
    bedfile <- system.file('extdata/SRF.bed', package='multicrispr')
    gr <- bed_to_granges(bedfile, 'mm10')
    (gr %<>% add_seq(bsgenome))
```
add\_target\_matches *Add target matches*

## Description

Add target matches

## Usage

```
add_target_matches(
  spacers,
  targets,
  bsgenome,
  mismatches = 2,pam = "NGG",outdir = OUTDIR,
  verbose = TRUE
\lambda
```
## Arguments

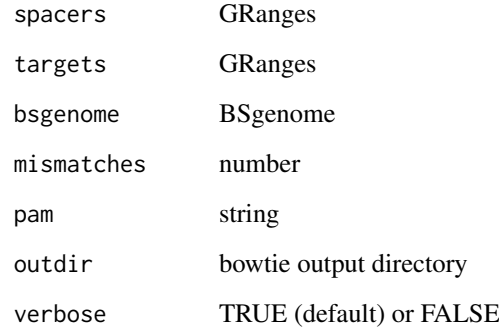

## Value

GRanges

## Examples

```
require(magrittr)
file <- system.file('extdata/SRF.bed', package='multicrispr')
bsgenome <- BSgenome.Mmusculus.UCSC.mm10::BSgenome.Mmusculus.UCSC.mm10
targets0 <- bed_to_granges(file, 'mm10')
targets <- extend(targets0)
spacers <- find_spacers(targets, bsgenome, complement = FALSE,
                        ontargetmethod = NULL, offtargetmethod = NULL)
spacers %<>% add_target_matches(targets, bsgenome)
```
<span id="page-5-1"></span>bed\_to\_granges *Read bedfile into GRanges*

## Description

Read bedfile into GRanges

## Usage

```
bed_to_granges(
  bedfile,
  genome,
  txdb = NULL,do_order = TRUE,
  plot = TRUE,
  verbose = TRUE
\lambda
```
## Arguments

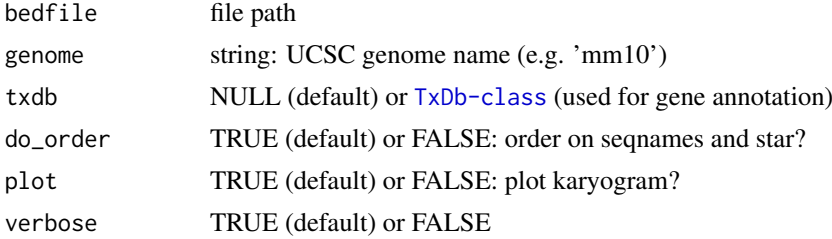

## Value

[GRanges-class](#page-0-0)

## See Also

[char\\_to\\_granges](#page-6-1), [genes\\_to\\_granges](#page-15-1)

```
bedfile <- system.file('extdata/SRF.bed', package = 'multicrispr')
bsgenome <- BSgenome.Mmusculus.UCSC.mm10::BSgenome.Mmusculus.UCSC.mm10
(gr <- bed_to_granges(bedfile, genome='mm10'))
```
<span id="page-5-0"></span>

<span id="page-6-1"></span><span id="page-6-0"></span>

## Description

Convert character vector into GRanges

#### Usage

char\_to\_granges(x, bsgenome)

## Arguments

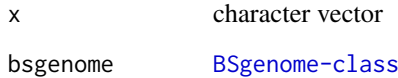

## Value

[GRanges-class](#page-0-0)

## See Also

[bed\\_to\\_granges](#page-5-1), [genes\\_to\\_granges](#page-15-1)

## Examples

```
require(magrittr)
bsgenome <- BSgenome.Hsapiens.UCSC.hg38::BSgenome.Hsapiens.UCSC.hg38
x <- c(PRNP = 'chr20:4699600:+', # snp
       HBB = 'chr11:5227002:-', # snp
      HEXA = 'chr15:72346580-72346583:-', # del
      CFTR = 'chr7:117559593-117559595:+') # ins
gr <- char_to_granges(x, bsgenome)
plot_intervals(gr, facet_var = c('targetname', 'seqnames'))
```
double\_flank *Double flank*

## Description

Double flank

## Usage

```
double_flank(
  gr,
  upstart = -200,
  upend = -1,
  downstart = 1,
  downend = 200,
  strandaware = TRUE,
  plot = FALSE,
  linetype_var = "set",
  ...
\mathcal{L}
```
#### Arguments

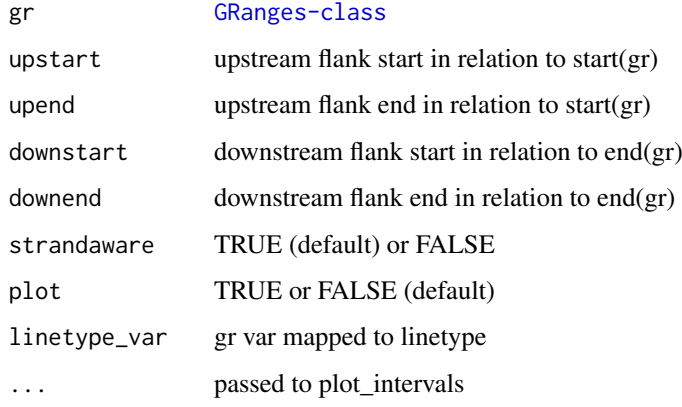

## Value

[GRanges-class](#page-0-0)

```
# Prime Editing example
#----------------------
   require(magrittr)
   bsgenome <- BSgenome.Hsapiens.UCSC.hg38::BSgenome.Hsapiens.UCSC.hg38
   gr \le char_to_granges(c(PRNP = 'chr20:4699600:+', # snp
                          HBB = 'chr11:5227002:-', # snpHEXA = 'chr15:72346580-72346583:-', # del
                          CFTR = 'chr7:117559593-117559595:+'), # ins
                        bsgenome)
   double_flank(gr, -10, -1, +1, +20, plot = TRUE)
# TFBS example
#-------------
   bedfile <- system.file('extdata/SRF.bed', package='multicrispr')
   gr <- bed_to_granges(bedfile, genome = 'mm10', plot = FALSE)
   double_flank(gr, plot = TRUE)
```
<span id="page-8-0"></span>

#### Description

Extend target ranges to span in which to look for spacer-pam seqs

## Usage

```
extend_for_pe(
  gr,
  bsgenome,
  nrt = 16,
  spacer = strrep("N", 20),
  pam = "NGG",plot = FALSE
\lambda
```
## Arguments

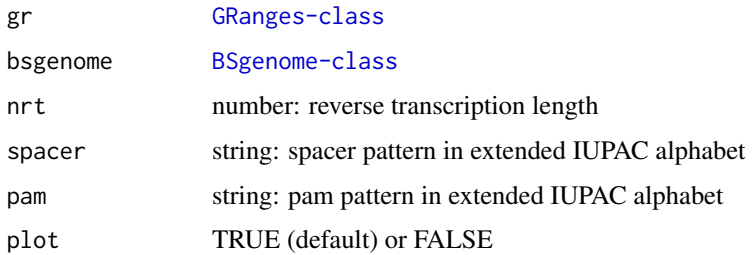

## Details

Extend target ranges to find nearby spacers for prime editing

#### Value

[GRanges-class](#page-0-0)

```
require(magrittr)
bsgenome <- BSgenome.Hsapiens.UCSC.hg38::BSgenome.Hsapiens.UCSC.hg38
gr <- char_to_granges(c( PRNP = 'chr20:4699600:+', # snp
                       HBB = 'chr11:5227002:-', # snp
                       HEXA = 'chr15:72346580-72346583:-', # del
                       CFTR = 'chr7:117559593-117559595:+'), # ins
                   bsgenome = bsgenome)
find_primespacers(gr, bsgenome)
(grext <- extend_for_pe(gr))
find_spacers(grext, bsgenome, complement = FALSE)
```
<span id="page-9-0"></span>

#### Description

Extend prime editing target to find GG sites in accessible neighbourhood

## Usage

```
extend_pe_to_gg(gr, nrt = 16, plot = FALSE)
```
#### Arguments

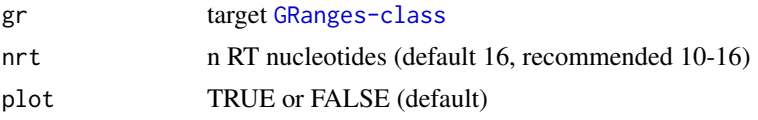

## Details

Extends each target range to the area in which to search for a prime editing GG duplet, as shown in the sketch below.

```
===============> —-GG———> —-GG———> ** <———GG— <———GG—- <===============
```
#### Value

[GRanges-class](#page-0-0)

## Examples

```
# PE example
#-----------
   require(magrittr)
   bsgenome <- BSgenome.Hsapiens.UCSC.hg38::BSgenome.Hsapiens.UCSC.hg38
   gr <- char_to_granges(c(PRNP = 'chr20:4699600:+', \qquad # snp
                         HBB = 'chr11:5227002:-', # snp
                         HEXA = 'chr15:72346580-72346583:-', # del
                         CFTR = 'chr7:117559593-117559595:+'), # ins
                        bsgenome)
   extend_pe_to_gg(gr, plot = TRUE)
```
extract\_matchranges *Extract matching subranges*

## Description

Extract subranges that match pattern

## Usage

```
extract_matchranges(gr, bsgenome, pattern, plot = FALSE)
```
## <span id="page-10-0"></span>Arguments

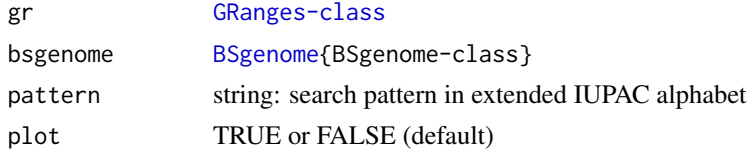

## Value

[GRanges-class](#page-0-0)

## Examples

```
# PE example
#------------
require(magrittr)
bsgenome <- BSgenome.Hsapiens.UCSC.hg38::BSgenome.Hsapiens.UCSC.hg38
gr <- char_to_granges(c(PRNP = 'chr20:4699600:+', \qquad # snp
                       HBB = 'chr11:5227002:-', # snpHEXA = 'chr15:72346580-72346583:-', # del
                       CFTR = 'chr7:117559593-117559595:+'), # ins
                     bsgenome)
gr %<>% extend_for_pe()
pattern <- strrep('N',20) %>% paste0('NGG')
extract_matchranges(gr, bsgenome, pattern, plot = TRUE)
# TFBS examples
#--------------
bsgenome <- BSgenome.Mmusculus.UCSC.mm10::BSgenome.Mmusculus.UCSC.mm10
bedfile <- system.file('extdata/SRF.bed', package='multicrispr')
gr <- bed_to_granges(bedfile, 'mm10') %>% extend()
extract_matchranges(gr, bsgenome, pattern = strrep('N',20) %>% paste0('NGG'))
```
extract\_subranges *Extract subranges*

#### Description

Extract subranges from a [GRanges-class](#page-0-0) object

## Usage

```
extract_subranges(gr, ir, plot = FALSE)
```
## Arguments

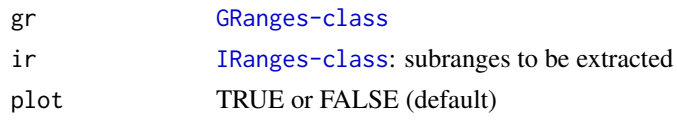

## Value

[GRanges-class](#page-0-0).

## Examples

```
# Extract a subrange
gr <- GenomicRanges::GRanges(c(A = 'chr1:1-100:+', B = 'chr1:1-100:-'))
gr$targetname <- 'AB'
ir < - IRanges::IRanges(c(A = '1-10', A = '11-20', B = '1-10', B = '11-20'))
extract_subranges(gr, ir, plot = TRUE)
# Return empty GRanges for empty IRanges
extract_subranges(GenomicRanges::GRanges('chr1:345-456'), IRanges::IRanges())
```
find\_gg *Find GG*

## Description

Find GG

## Usage

find\_gg(gr)

## Arguments

gr [GRanges-class](#page-0-0)

#### Value

[GRanges-class](#page-0-0)

```
# PE example
#-----------
   require(magrittr)
   bsgenome <- BSgenome.Hsapiens.UCSC.hg38::BSgenome.Hsapiens.UCSC.hg38
   gr <- char_to_granges(c(PRNP = \text{chr20:4699600:+}, # snp
                          HBB = 'chr11:5227002:-', # snp
                          HEXA = 'chr15:72346580-72346583:-', # del
                          CFTR = 'chr7:117559593-117559595:+'), # ins
                        bsgenome)
   gr %<>% extend_pe_to_gg(plot = TRUE) %>% add_seq(bsgenome)
   find_gg(gr)
```
<span id="page-11-0"></span>

<span id="page-12-1"></span><span id="page-12-0"></span>find\_primespacers *Find prime editing spacers*

## Description

Find prime editing spacers around target ranges

## Usage

```
find_primespacers(
  gr,
  bsgenome,
  edits = get_plus_seq(bsgenome, gr),
  nprimer = 13,
  nrt = 16,
  ontargetmethod = c("Doench2014", "Doench2016")[1],
  offtargetmethod = c("bowtie", "pdict")[1],
  mismatches = 0,
  nickmatches = 2,
  indexedgenomesdir = INDEXEDGENOMESDIR,
  outdir = OUTDIR,
  verbose = TRUE,
  plot = TRUE,
  ...
)
```
## Arguments

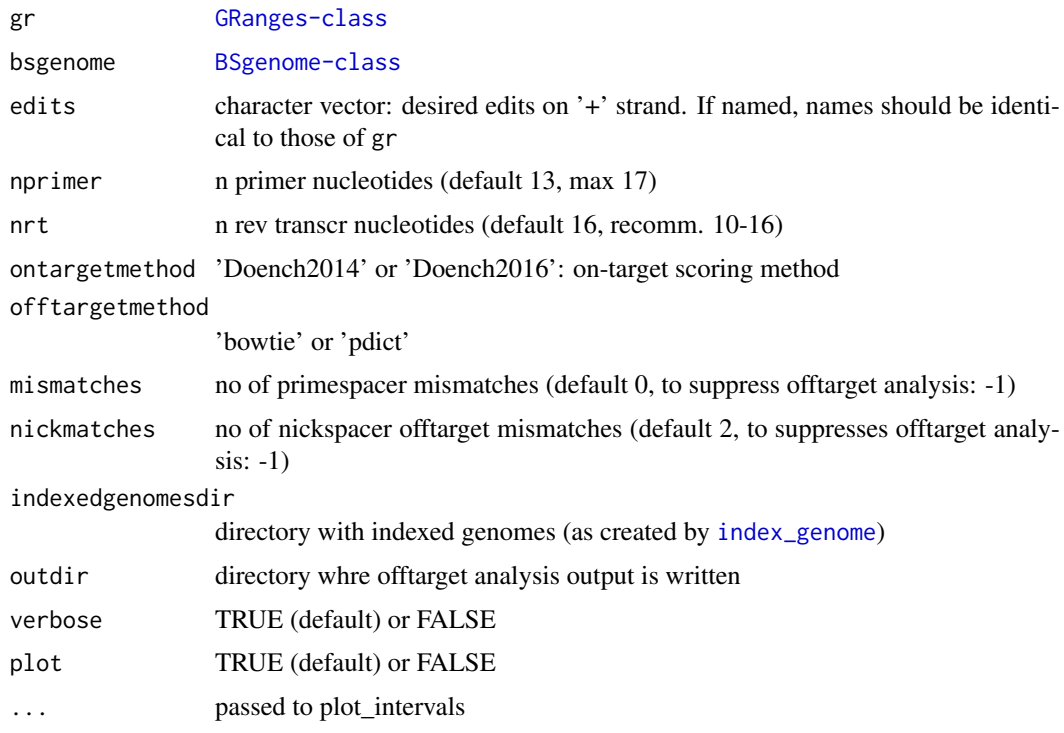

#### Details

Below the architecture of a prime editing site. Edits can be performed anywhere in the revtranscript area.

spacer pam ——————–=== primer revtranscript ————-================ 1..............17....GG.......... .....................CC.......... ———-extension———-

## Value

[GRanges-class](#page-0-0) with prime editing spacer ranges and following mcols: \* crisprspacer: N20 spacers \* crisprpam: NGG PAMs \* crisprprimer: primer (on PAM strand) \* crisprtranscript: reverse transcript (on PAM strand) \* crisprextension: 3' extension of gRNA contains: reverse transcription template + primer binding site sequence can be found on non-PAM strand \* crisprextrange: genomic range of crispr extension \* Doench2016|4: on-target efficiency scores \* off0, off1, off2: number of offtargets with 0, 1, 2 mismatches \* off: total number of offtargets: off = off0 + off1 + ... \* nickrange: nickspacer range \* nickspacer: nickspacer sequence \* nickDoench2016|4: nickspacer Doench scores \* nickoff: nickspacer offtarget counts

#### See Also

[find\\_spacers](#page-13-1) to find standard crispr sites

#### Examples

```
# Find PE spacers for 4 clinically relevant loci (Anzalone et al, 2019)
   bsgenome <- BSgenome.Hsapiens.UCSC.hg38::BSgenome.Hsapiens.UCSC.hg38
   gr <- char_to_granges(c(
       PRNP = 'chr20:4699600:+', # snp: prion disease
        HBB = 'chr11:5227002:-', # snp: sickle cell anemia
        HEXA = 'chr15:72346580-72346583:-', # del: tay sachs disease
       CFTR = 'chr7:117559593-117559595:+'), # ins: cystic fibrosis
       bsgenome)
   spacers <- find_primespacers(gr, bsgenome)
   spacers <- find_spacers(extend_for_pe(gr), bsgenome, complement = FALSE)
# Edit PRNP locus for resistance against prion disease (Anzalone et al, 2019)
   bsgenome <- BSgenome.Hsapiens.UCSC.hg38::BSgenome.Hsapiens.UCSC.hg38
```

```
gr <- char_to_granges(c(PRNP = 'chr20:4699600:+'), bsgenome)
find_primespacers(gr, bsgenome)
find_primespacers(gr, bsgenome, edits = 'T')
```
<span id="page-13-1"></span>find\_spacers *Find crispr spacers in targetranges*

## Description

Find crispr spacers in targetranges

<span id="page-13-0"></span>

## <span id="page-14-0"></span>find\_spacers 15

## Usage

```
find_spacers(
  gr,
  bsgenome,
  spacer = strrep("N", 20),
  pam = "NGG",
  complement = TRUE,
 ontargetmethod = c("Doench2014", "Doench2016")[1],
  offtargetmethod = c("bowtie", "pdict")[1],
  offtargetfilterby = character(0),subtract_targets = FALSE,
  mismatches = 2,
  indexedgenomesdir = INDEXEDGENOMESDIR,
  outdir = OUTDIR,
  verbose = TRUE,
  plot = TRUE,
  ...
)
```
## Arguments

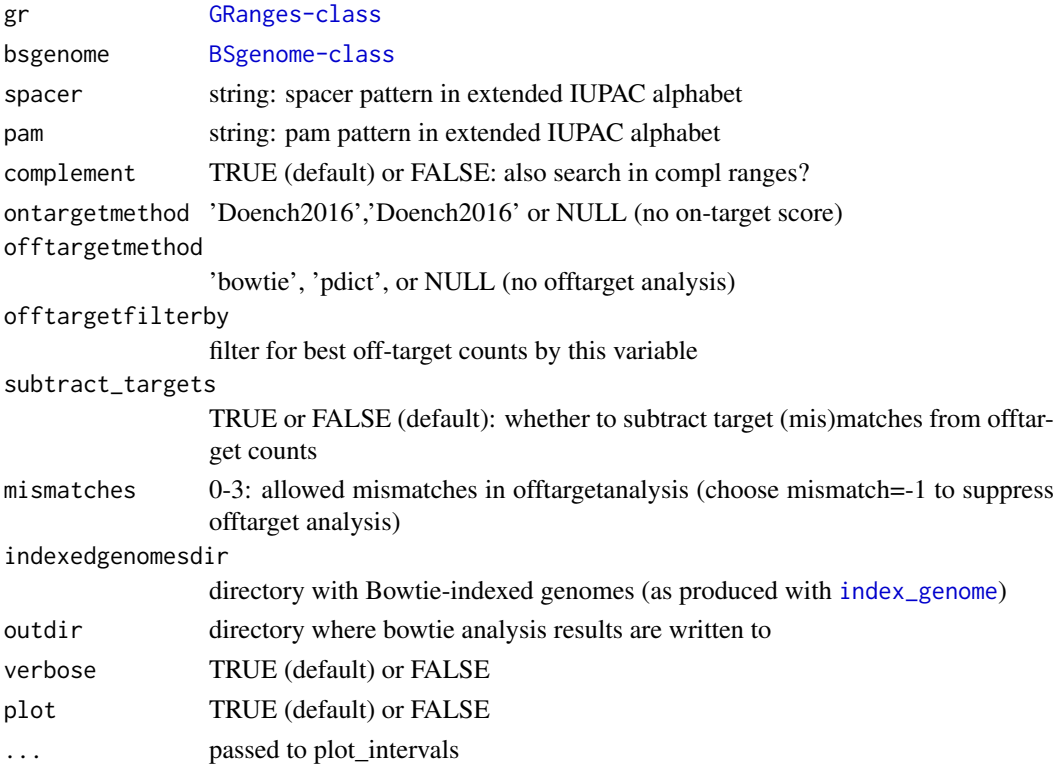

## Value

[GRanges-class](#page-0-0)

## See Also

[find\\_primespacers](#page-12-1) to find prime editing spacers

## Examples

```
# PE example
#-----------
   require(magrittr)
   bsgenome <- BSgenome.Hsapiens.UCSC.hg38::BSgenome.Hsapiens.UCSC.hg38
   gr \le - char_to_granges(c(PRNP = 'chr20:4699600:+', \qquad # snp
                           HBB = 'chr11:5227002:-', # snpHEXA = 'chr15:72346580-72346583:-', # del
                           CFTR = 'chr7:117559593-117559595:+'), # ins
                         bsgenome)
   plot_intervals(gr)
   find_primespacers(gr, bsgenome)
   find_spacers(extend_for_pe(gr), bsgenome, complement=FALSE, mismatches=0)
         # complement = FALSE because extend_for_pe already
         # adds reverse complements and does so in a strand-specific
         # manner
# TFBS example
#-------------
   bsgenome <- BSgenome.Mmusculus.UCSC.mm10::BSgenome.Mmusculus.UCSC.mm10
   bedfile <- system.file('extdata/SRF.bed', package='multicrispr')
   gr <- bed_to_granges(bedfile, 'mm10') %>% extend()
   gr %<>% extract(1:100)
   find_spacers(gr, bsgenome, subtract_targets = TRUE)
```
<span id="page-15-1"></span>genes\_to\_granges *Convert geneids into GRanges*

#### Description

Convert geneids into GRanges

### Usage

```
genes_to_granges(geneids, txdb, complement = TRUE, plot = TRUE, verbose = TRUE)
```

```
genefile_to_granges(file, txdb, complement = TRUE, plot = TRUE)
```
## Arguments

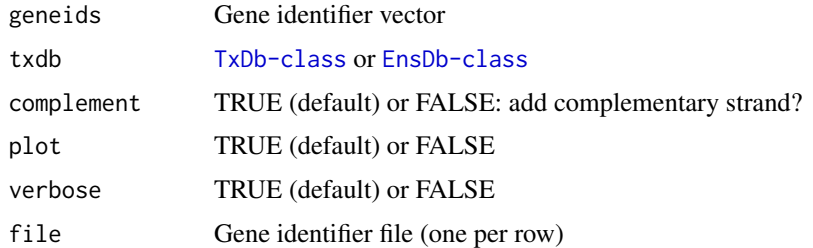

## Value

[GRanges-class](#page-0-0)

<span id="page-15-0"></span>

<span id="page-16-0"></span> $gr2dt$  17

#### See Also

[char\\_to\\_granges](#page-6-1), [bed\\_to\\_granges](#page-5-1)

## Examples

```
# Entrez
#-------
    genefile <- system.file('extdata/SRF.entrez', package='multicrispr')
    geneids <- as.character(read.table(genefile)[[1]])
    txdb <- getFromNamespace('TxDb.Mmusculus.UCSC.mm10.knownGene',
                             'TxDb.Mmusculus.UCSC.mm10.knownGene')
    (gr <- genes_to_granges(geneids, txdb))
    (gr <- genefile_to_granges(genefile, txdb))
# Ensembl
#--------
    # txdb <- AnnotationHub::AnnotationHub()[["AH75036"]]
    # genefile <- system.file('extdata/SRF.ensembl', package='multicrispr')
    # geneids <- as.character(read.table(genefile)[[1]])
    # (gr <- genes_to_granges(geneids, txdb))
    # (gr <- genefile_to_granges(genefile, txdb))
```
gr2dt *GRanges <-> data.table*

## Description

GRanges <-> data.table

#### Usage

gr2dt(gr)

dt2gr(dt, seqinfo)

## Arguments

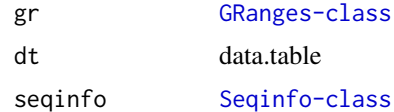

## Value

data.table (gr2dt) or GRanges (dt2gr)

```
bsgenome <- BSgenome.Hsapiens.UCSC.hg38::BSgenome.Hsapiens.UCSC.hg38
gr <- char_to_granges(c(PRNP = 'chr20:4699600:+', \qquad # snp
                         HBB = 'chr11:5227002:-', # snp
                         HEXA = 'chr15:72346580-72346583:-', # del
                         CFTR = 'chr7:117559593-117559595:+'), # ins
```

```
bsgenome)
(dt <- gr2dt(gr))
(gr <- dt2gr(dt, BSgenome::seqinfo(bsgenome)))
```
has\_been\_indexed *Has been indexed?*

## Description

Has been indexed?

## Usage

```
has_been_indexed(bsgenome, indexedgenomesdir = INDEXEDGENOMESDIR)
```
## Arguments

bsgenome BSgenome indexedgenomesdir directory with indexed genomes

## Value

TRUE or FALSE

## Examples

bsgenome <- BSgenome.Hsapiens.UCSC.hg38::BSgenome.Hsapiens.UCSC.hg38 has\_been\_indexed(bsgenome)

<span id="page-17-1"></span>index\_genome *Index genome*

## Description

Bowtie index genome

## Usage

```
index_genome(
  bsgenome,
  indexedgenomesdir = INDEXEDGENOMESDIR,
  download = TRUE,
  overwrite = FALSE
)
```
<span id="page-17-0"></span>

## <span id="page-18-0"></span>index\_targets 19

## Arguments

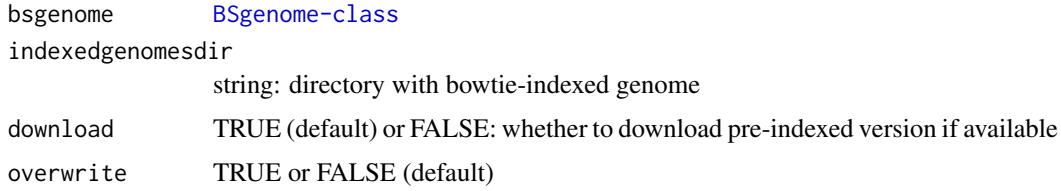

## Details

Checks whether already available locally. If not, checks whether indexed version can be downloaded from our s3 storage. If not, builds the index with bowtie. This can take a few hours, but is a one-time operation.

## Value

invisible(genomdir)

#### Examples

bsgenome <- BSgenome.Scerevisiae.UCSC.sacCer1::Scerevisiae index\_genome(bsgenome, indexedgenomesdir = tempdir())

index\_targets *Index targets*

## Description

Bowtie index targets

## Usage

```
index_targets(
  targets,
  bsgenome = getBSgenome(genome(targets)[1]),
  outdir = OUTDIR,verbose = TRUE
\lambda
```
## Arguments

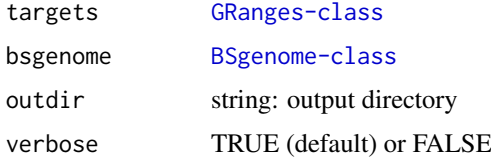

## Value

invisible(targetdir)

## Examples

```
require(magrittr)
bsgenome <- BSgenome.Mmusculus.UCSC.mm10::BSgenome.Mmusculus.UCSC.mm10
bedfile <- system.file('extdata/SRF.bed', package = 'multicrispr')
targets <- extend(bed_to_granges(bedfile, genome = 'mm10'))
index_targets(targets, bsgenome)
```
<span id="page-19-1"></span>plot\_intervals *Interval plot GRanges*

## Description

Interval plot GRanges

## Usage

```
plot_intervals(
  gr,
  xref = "targetname",
  y = default_y(gr),
  nperchrom = 2,
  nchrom = 4,
  color_var = "targetname",
  facet_var = "seqnames",
  linetype_var = default_linetype(gr),
  size_var = default_size_var(gr),
  alpha_var = default_alpha_var(gr),
  title = NULL,
  scales = "free"
\lambda
```
## Arguments

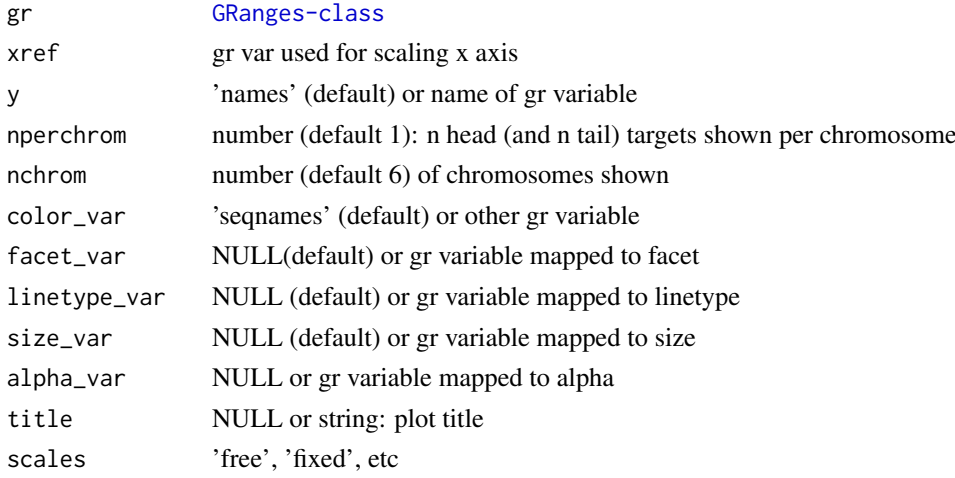

## Value

ggplot object

<span id="page-19-0"></span>

#### <span id="page-20-0"></span>plot\_karyogram 21

#### See Also

[plot\\_karyogram](#page-20-1)

## Examples

```
# SRF sites
    require(magrittr)
    bsgenome <- BSgenome.Mmusculus.UCSC.mm10::BSgenome.Mmusculus.UCSC.mm10
    bedfile <- system.file('extdata/SRF.bed', package = 'multicrispr')
    targets <- bed_to_granges(bedfile, 'mm10', plot = FALSE)
    plot_intervals(targets)
# PE targets
    bsgenome <- BSgenome.Hsapiens.UCSC.hg38::BSgenome.Hsapiens.UCSC.hg38
    gr <- char_to_granges(c(PRNP = 'chr20:4699600:+',
                           HBB = 'chr11:5227002:-',
                           HEXA = 'chr15:72346580-72346583:-',
                            CFTR = 'chr7:117559593-117559595:+'),
                          bsgenome)
    spacers <- find_primespacers(gr, bsgenome, plot = FALSE)
    plot_intervals(gr)
    plot_intervals(extend_for_pe(gr))
    plot_intervals(spacers)
# Empty gr
    plot_intervals(GenomicRanges::GRanges())
```
<span id="page-20-1"></span>plot\_karyogram *Karyo/Interval Plot GRanges(List)*

## Description

Karyo/Interval Plot GRanges(List)

## Usage

```
plot_karyogram(grlist, title = unique(genome(grlist)))
```
#### Arguments

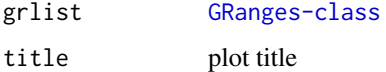

## Value

list

## See Also

[plot\\_intervals](#page-19-1)

## Examples

```
# Plot GRanges
   bedfile <- system.file('extdata/SRF.bed', package = 'multicrispr')
    gr <- bed_to_granges(bedfile, 'mm10', plot = FALSE)
   plot_karyogram(gr)
# Plot GRangesList
    flanks <- up_flank(gr, stranded=FALSE)
    grlist <- GenomicRanges::GRangesList(sites = gr, flanks = flanks)
    plot_karyogram(grlist)
```
score\_ontargets *Add on-target efficiency scores*

## Description

Add Doench2014 or Doench2016 on-target efficiency scores

## Usage

```
score_ontargets(
  spacers,
  bsgenome,
  ontargetmethod = c("Doench2014", "Doench2016")[1],
  chunksize = 10000,verbose = TRUE,
  plot = TRUE,
  ...
\lambda
```
## Arguments

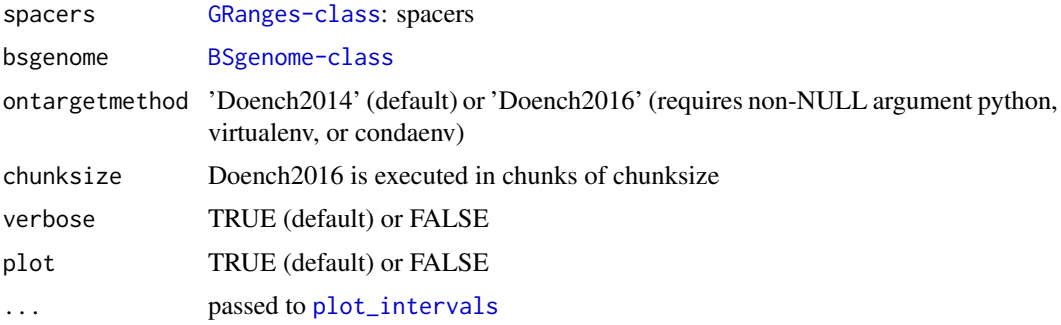

## Details

add\_ontargets adds efficiency scores filter\_ontargets adds efficiency scores and filters on them

## Value

numeric vector

<span id="page-21-0"></span>

#### score\_ontargets 23

#### References

Doench 2014, Rational design of highly active sgRNAs for CRISPR-Cas9-mediated gene inactivation. Nature Biotechnology, doi: 10.1038/nbt.3026

Doench 2016, Optimized sgRNA design to maximize activity and minimize off-target effects of CRISPR-Cas9. Nature Biotechnology, doi: 10.1038/nbt.3437

Python module azimuth: github/MicrosoftResearch/azimuth

```
# Install azimuth
#----------------
   ## With reticulate
   # require(reticulate)
   # conda_create('azienv', c('python=2.7'))
   # use_condaenv('azienv')
   # py_install(c('azimuth', 'scikit-learn==0.17.1', 'biopython=='1.76'),
   # 'azienv', pip = TRUE)
   ## Directly
   # conda create --name azienv python=2.7
   # conda activate azienv
   # pip install scikit-learn==0.17.1
   # pip install biopython==1.76
   # pip install azimuth
# PE example
#-----------
   require(magrittr)
   bsgenome <- BSgenome.Hsapiens.UCSC.hg38::BSgenome.Hsapiens.UCSC.hg38
   targets <- char_to_granges(c(PRNP = 'chr20:4699600:+', \# snp
                                HBB = 'chr11:5227002:-', \t # snpHEXA = 'chr15:72346580-72346583:-', # del
                                CFTR = 'chr7:117559593-117559595:+'), # ins
                              bsgenome)
   spacers <- find_primespacers(targets, bsgenome, ontargetmethod=NULL,
                               offtargetmethod=NULL)
   spacers %<>% score_ontargets(bsgenome, 'Doench2014')
   # reticulate::use_condaenv('azienv')
   # reticulate::import('azimuth')
   # spacers %<>% score_ontargets(bsgenome, 'Doench2016')
# TFBS example
#-------------
   bedfile <- system.file('extdata/SRF.bed', package = 'multicrispr')
   bsgenome <- BSgenome.Mmusculus.UCSC.mm10::BSgenome.Mmusculus.UCSC.mm10
   targets <- extend(bed_to_granges(bedfile, 'mm10'))
   spacers <- find_spacers(targets, bsgenome, ontargetmethod=NULL,
                           offtargetmethod=NULL)
   spacers %<>% score_ontargets(bsgenome, 'Doench2014')
   # reticulate::use_condaenv('azienv')
   # reticulate::import('azimuth')
   # spacers %>% score_ontargets(bsgenome, 'Doench2016')
```
<span id="page-23-0"></span>

## Description

Returns extensions, upstream flanks, or downstream flanks

## Usage

```
up_flank(
  gr,
  start = -200,
  end = -1,
  strandaware = TRUE,
  bsgenome = NULL,
  verbose = FALSE,
  plot = FALSE,
  linetype_var = "set",
  ...
)
down_flank(
  gr,
  start = 1,
  end = 200,strandaware = TRUE,
  bsgenome = NULL,
  verbose = FALSE,
  plot = FALSE,
  linetype_var = "set",
  ...
)
extend(
  gr,
  start = -22,
  end = 22,
  strandaware = TRUE,
  bsgenome = NULL,
  verbose = FALSE,
  plot = FALSE,
  linetype_var = "set",
  ...
)
```
## Arguments

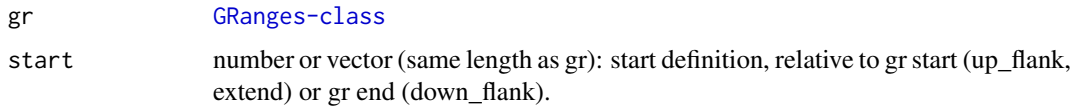

#### <span id="page-24-0"></span>up\_flank 25

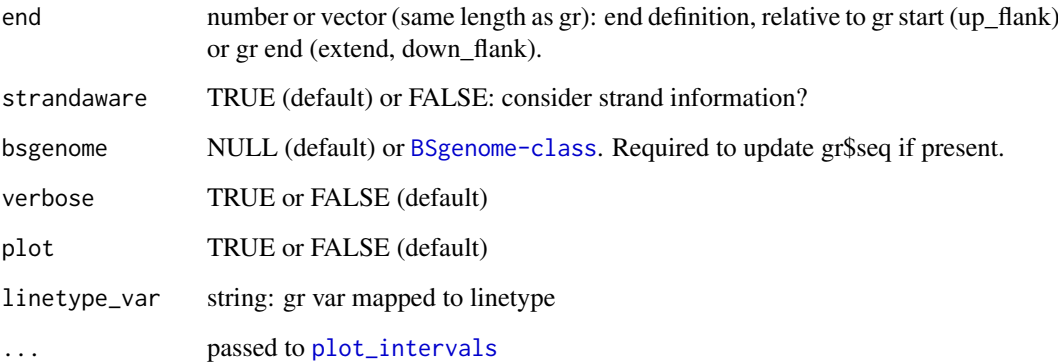

## Details

up\_flank returns upstream flanks, in relation to start(gr). down\_flank returns downstream flanks, in relation to end(gr). extend returns extensions, in relation to start(gr) and end(gr)

### Value

a [GRanges-class](#page-0-0)

```
# PE example
#-----------
require(magrittr)
bsgenome <- BSgenome.Hsapiens.UCSC.hg38::BSgenome.Hsapiens.UCSC.hg38
gr \le char_to_granges(c(PRNP = 'chr20:4699600:+', # snp
                        HBB = 'chr11:5227002:-', # snpHEXA = 'chr15:72346580-72346583:-', # del
                        CFTR = 'chr7:117559593-117559595:+'),# ins
                     bsgenome = bsgenome)
gr %>% up_flank( -22, -1, plot=TRUE)
gr %>% up_flank( c(-10,-20,-30,-40), -1, plot=TRUE)
gr %>% up_flank( -22, -1, plot=TRUE, strandaware=FALSE)
gr %>% down_flank(+1, +22, plot=TRUE)
gr %>% down_flank(+1, c(10, 20, 30, 40), plot=TRUE)
gr %>% down_flank(+1, +22, plot=TRUE, strandaware=FALSE)
gr %>% extend( -10, +20, plot=TRUE)
gr %>% extend( -10, +20, plot=TRUE, strandaware=FALSE)
# TFBS example
#-------------
   bedfile <- system.file('extdata/SRF.bed', package='multicrispr')
   gr <- bed_to_granges(bedfile, genome = 'mm10')
   gr %>% extend(plot = TRUE)
   gr %>% up_flank(plot = TRUE)
   gr %>% down_flank(plot = TRUE)
```
<span id="page-25-0"></span>

## Description

Write GRanges to file

## Usage

write\_ranges(gr, file, verbose = TRUE)

read\_ranges(file, bsgenome)

## Arguments

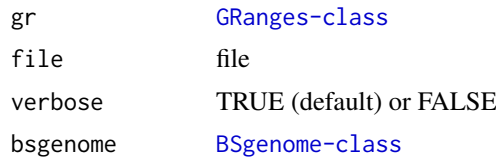

#### Value

[GRanges-class](#page-0-0) for read\_ranges

```
# Find PE spacers for 4 clinically relevant loci (Anzalone et al, 2019)
   bsgenome <- BSgenome.Hsapiens.UCSC.hg38::BSgenome.Hsapiens.UCSC.hg38
   gr <- char_to_granges(c(
       PRNP = 'chr20:4699600:+', # snp: prion disease
       HBB = 'chr11:5227002:-', # snp: sickle cell anemia
        HEXA = 'chr15:72346580-72346583:-', # del: tay sachs disease
        CFTR = 'chr7:117559593-117559595:+'), # ins: cystic fibrosis
       bsgenome)
   file <- file.path(tempdir(), 'gr.txt')
   write_ranges(gr, file)
   read_ranges(file, bsgenome)
```
# <span id="page-26-0"></span>Index

add\_genome\_matches, [2](#page-1-0) add\_inverse\_strand, [3](#page-2-0) add\_seq, [4](#page-3-0) add\_target\_matches, [5](#page-4-0) bed\_to\_granges, [6,](#page-5-0) *[7](#page-6-0)*, *[17](#page-16-0)* BSgenome, *[11](#page-10-0)* char\_to\_granges, *[6](#page-5-0)*, [7,](#page-6-0) *[17](#page-16-0)* double\_flank, [7](#page-6-0) down\_flank *(*up\_flank*)*, [24](#page-23-0) dt2gr *(*gr2dt*)*, [17](#page-16-0) extend *(*up\_flank*)*, [24](#page-23-0) extend\_for\_pe, [9](#page-8-0) extend\_pe\_to\_gg, [10](#page-9-0) extract\_matchranges, [10](#page-9-0) extract\_subranges, [11](#page-10-0) find\_gg, [12](#page-11-0) find\_primespacers, [13,](#page-12-0) *[15](#page-14-0)* find\_spacers, *[14](#page-13-0)*, [14](#page-13-0) genefile\_to\_granges *(*genes\_to\_granges*)*, [16](#page-15-0) genes\_to\_granges, *[6,](#page-5-0) [7](#page-6-0)*, [16](#page-15-0) gr2dt, [17](#page-16-0) has\_been\_indexed, [18](#page-17-0) index\_genome, *[13](#page-12-0)*, *[15](#page-14-0)*, [18](#page-17-0) index\_targets, [19](#page-18-0) plot\_intervals, *[3](#page-2-0)*, [20,](#page-19-0) *[21,](#page-20-0) [22](#page-21-0)*, *[25](#page-24-0)* plot\_karyogram, *[21](#page-20-0)*, [21](#page-20-0) read\_ranges *(*write\_ranges*)*, [26](#page-25-0) score\_ontargets, [22](#page-21-0) up\_flank, [24](#page-23-0)

write\_ranges, [26](#page-25-0)